## For Help and Support

If you need assistance the Information Desk is available to help you. There are two ways to seek support or ask questions.

## 1. Help

If you are experiencing difficulty with website please use the **Help** feature in the drop-down menu from your name in the upper right corner. Help will display a separate window for you to submit a help request. Select Request Help and fill out the form.

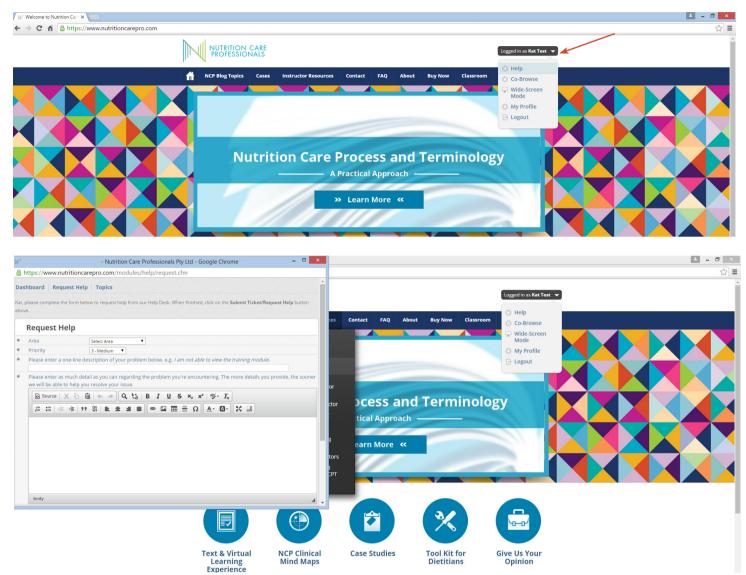

## 2. Contact Us

If you have any questions and would like to **Contact Us** please do so by selecting **Contact** in the main navigation bar. Please be sure to fill out the form with as much information as possible and we will endeavor to get back to you as soon as possible.

| W Contact Us                                           | ×                                         |              |          |                      |         |     |       |         |           | A - 0                   | × |
|--------------------------------------------------------|-------------------------------------------|--------------|----------|----------------------|---------|-----|-------|---------|-----------|-------------------------|---|
| $\leftrightarrow \Rightarrow \mathbf{C} ~ \mathbf{fi}$ | https://www.nutritioncarepro.com/contact- | us           |          |                      |         |     |       |         |           | \$                      | ≡ |
|                                                        |                                           |              | IN CARE  |                      |         |     |       |         |           | Logged in as Kat Test 👻 |   |
|                                                        |                                           | NCP Blog Top | cs Cases | Instructor Resources | Contact | FAQ | About | Buy Now | Classroom |                         |   |

| Name       E-mail       phone       University       Comment | E-mail pame@domain.com Phone |  |
|--------------------------------------------------------------|------------------------------|--|
| Phone University Comment                                     | Phone Phone                  |  |
| University Comment                                           |                              |  |
| Comment                                                      | Oniversity                   |  |
|                                                              | Comment                      |  |
| Submit                                                       |                              |  |
| Submit                                                       |                              |  |
| Submit                                                       |                              |  |
|                                                              | Submit                       |  |
|                                                              |                              |  |